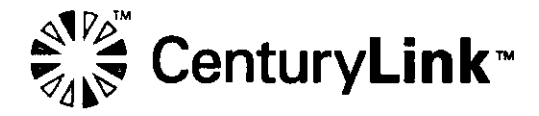

Joshua S. Motzer Government Affairs Director 37 W. Broad St, Ste. 470 Columbus, OH 43215 614-441-0393 Josh.Motzer@lumen.com

March 4, 2021

**VIA OVERNIGHT MAIL** RECEIVED

Rosemary Chiavetta, Secretary Pennsylvania Public Utility Commission Commonwealth Keystone Building 400 North Street Harrisburg, PA 17120

MAR O4 2021

PA PUBLIC UTILITY COMMISSION SECRETARY'S BUREAU

Re: Pennsylvania Public Utility Commission, Bureau of Investigation and Enforcement v. The United Telephone Company of Pennsylvania LLC d/b/a CenturyLink Docket No. M-2020-3012956

Dear Secretary Chiavetta:

On behalf of The United Telephone Company of Pennsylvania, Inc. d/b/a CenturyLink ("CenturyLink") enclosed please find payment in compliance with the January 14, 2021 Opinion and Order entered in the above-referenced docket. This enclosed payment is being submitted in accordance with ordering paragraph 2 of the Commission's Opinion and Order.

Should you have any questions, please do not hesitate to contact me at (614) 441-0393. Thank you for your time and attention to this matter.

Sincerely,

*--- J*

Joshua S. Motzer

cc: Michael L. Swindler, Deputy Chief Prosecutor *(via email: mswindler@pa.gov)(sans attachment)* Kayla Rost, Prosecutor *(via email: karost@pa.gov)(<sans attachment)*

enclosure

332,050.00 chech<br># coll970871<br>Fine Payment

## **UPS CampusShip: View/Print Label**

- <sup>1</sup> **Ensure there are no other shipping or tracking labels attached to your package.** Select the Print button on the print dialog box that appears. Note: If your browser does not support this function select Print from the File menu to print the label.
- 2. **Fold tiie printed label at the solid line below.** Place the label in a UPS Shipping Pouch. If you do not have a pouch, affix the folded label using clear plastic shipping tape overthe entire label.

## 3. **GETTING YOUR SHIPMENT TO UPS**

**Customers with a Dally Pickup**

Your driver will pickup your shipment(s) as usual.

## **Customers without a Daily Pickup**

Take your package to any location of The UPS Store®, UPS Access Point(TM) location, UPS Drop Box, UPS<br>Customer Center, Staples® or Authorized Shipping Outlet near you. Items sent via UPS Return Services(SM) area of CampusShip and select UPS Locations. Customer Center, Staples® or Authorized Shipping Outlet near you. Items sent via UPS Return Services(SM)<br>(including via Ground) are also accepted at Drop Boxes. To find the location nearest you, please visit the Resources

Schedule a same day or future day Pickup to have a UPS driver pickup all your CampusShip packages. Hand the package to any UPS driver in your area.

**UPS Access Point™ CVS STORE » 7051 245 E ROOSEVELT AVE WAK6 FOREST ,NC 27587** **UPS Access Point™ MICHAELS STORE # 1232 12626 CAPITAL BLVD WAKE FOREST ,NC 27587** **UPS Access Point™ CVS STORE » 8959 1190 US 1 HWY YOUNGSVILLE ,NC 27596**

**C'J cs r-J** *OH* **<r Z o in £ <**  $\sum_{i=1}^{N}$ **> in \_J** *CH* **p? O uj (J\* §tn CL < Cl**

**uj**

 $\blacksquare$ 

|<br>|<br>|<br>|<br><br>|

**LU o**

**LU**

FOLD HERE

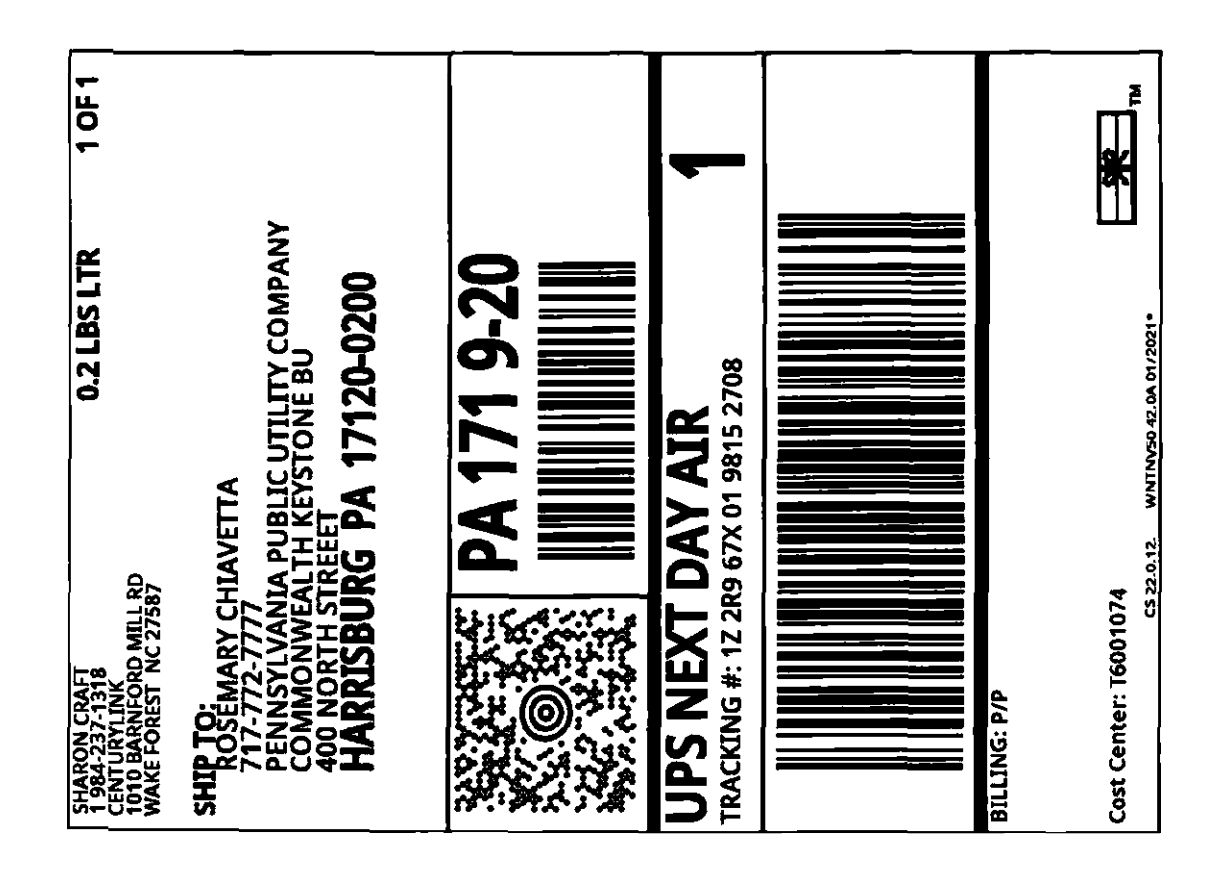